# FORTRAN and MPI

# Message Passing Interface (MPI)

Day 4

Maya Neytcheva, IT, Uppsala University maya@it.uu.se 1

DANISH CENTER FOR APPLIED **DANISH CENTER FOR APPLIED DATE**<br>MATHEMATICS AND MECHANICS **MM** 

### Course plan:

- MPI General concepts
- Communications in MPI
	- Point-to-point communications
	- Collective communications
- **Parallel debugging**
- Advanced MPI: user-defined data types, functions – Linear Algebra operations
- Advanced MPI: communicators, virtual topologies – Parallel sort algorithms
- Parallel performance. Summary. Tendencies

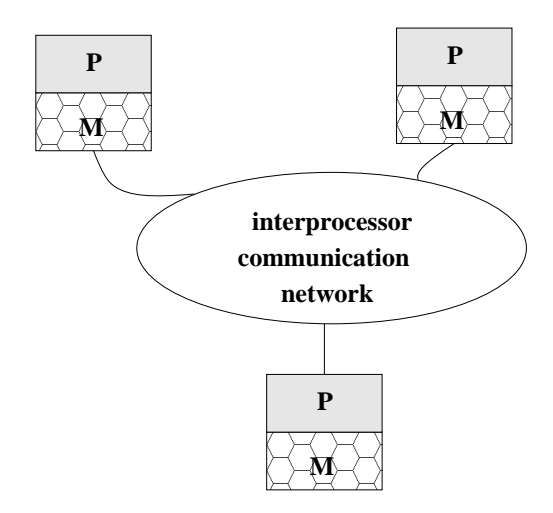

#### Maya Neytcheva, IT, Uppsala University maya@it.uu.se 33

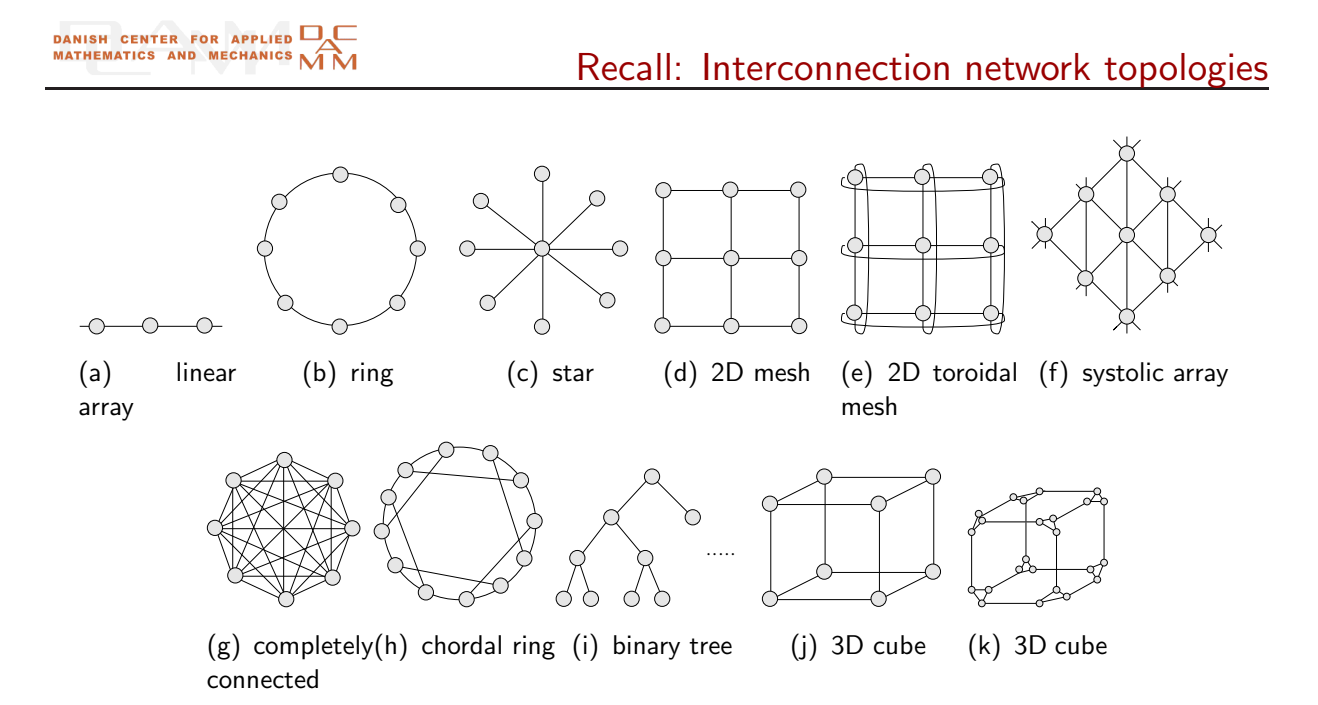

## **Communicators**

Maya Neytcheva, IT, Uppsala University maya@it.uu.se 5

DANISH CENTER FOR APPLIED **DOMINAL**<br>MATHEMATICS AND MECHANICS **MM** 

Communicators

Creating communicators enables us to split the processors into groups.

Benefits:

- The different groups can perform independent tasks.
- Collective operations can be done on a subset of processors
- The subsets are logically the same as the initial (complete) group of PEs, i.e., there exists P0 in each subgroup. In this way, for example, recursive algorithms can be implemented.
- Safety isolating messages, avoiding conflicts between modules etc.

First we need to introduce the notion of group A group is an ordered set of process identifiers (henceforth processes).

Each process in a group is associated with an integer rank. Ranks are contiguous and start from zero.

Groups cannot be directly transferred from one process to another.

A group is used within a communicator to describe the participants in a communication "universe" and to rank such participants (thus giving them unique names within that "universe" of communication).

There is a special pre-defined group: MPI GROUP EMPTY, which is a group with no members. The predefined constant MPI\_GROUP\_NULL is the value used for invalid group handles.

Maya Neytcheva, IT, Uppsala University maya@it.uu.se 7

DANISH CENTER FOR APPLIED **DANISH CENTER FOR APPLIED DAN** 

Groups

MPI\_COMM\_GROUP(comm,group)

input: comm - communicator output: group - group corresponding to the communicator

MPI\_COMM\_CREATE(COMM, GROUP, IERROR)

INTEGER COMM, GROUP, NEWCOMM, IERROR

Various functions available to manipulate with communicators in MPI:

```
MPI_GROUP_UNION(group1, group2, newgroup)
```

```
MPI_GROUP_INTERSECTION(group1, group2, newgroup)
```

```
MPI_GROUP_DIFFERENCE(group1, group2, newgroup)
```

```
MPI_GROUP_INCL(group, n, ranks, newgroup)
```

```
MPI_GROUP_EXCL(group, n, ranks, newgroup)
```

```
MPI_GROUP_FREE(group)
```
Maya Neytcheva, IT, Uppsala University maya@it.uu.se 9

### DANISH CENTER FOR APPLIED **DE**<br>MATHEMATICS AND MECHANICS **MM**

**Communicators** 

MPI\_COMM\_CREATE(comm, group, newcomm)

[ IN comm] communicator (handle)

```
[ IN group] Group, which is a subset of the group of comm (handle)
```
[ OUT newcomm] new communicator (handle)

```
int MPI_Comm_create(MPI_Comm comm, MPI_Group group, MPI_Comm *newcomm)
```
MPI\_COMM\_CREATE(COMM, GROUP, NEWCOMM, IERROR)

INTEGER COMM, GROUP, NEWCOMM, IERROR

The function creates a new communicator.

Various functions available to manipulate with communicators in MPI:

MPI\_COMM\_SIZE(comm, size)

MPI\_COMM\_COMPARE(comm1, comm2, result)

MPI\_COMM\_SPLIT(comm, color, key, newcomm)

MPI\_COMM\_FREE(comm)

Maya Neytcheva, IT, Uppsala University maya@it.uu.se 11

DANISH CENTER FOR APPLIED **DE**<br>MATHEMATICS AND MECHANICS **MM** 

**Communicators** 

MPI COMM SPLIT(comm, color, key, newcomm) IN comm communicator (handle) IN color control of subset assignment (integer) IN key control of rank assigment (integer) OUT newcomm new communicator (handle) int MPI\_Comm\_split(MPI\_Comm comm, int color, int key, MPI\_Comm \*newcomm) MPI\_COMM\_SPLIT(COMM, COLOR, KEY, NEWCOMM, IERROR) INTEGER COMM, COLOR, KEY, NEWCOMM, IERROR

What are those: color and key?

Partitions the group associated with comm into disjoint subgroups, one for each value of color.

Each subgroup contains all processes of the same color.

Within each subgroup, the processes are ranked in the order defined by the value of the argument key.

A new communicator is created for each subgroup and returned in newcomm.

A process may supply the color value MPI\_UNDEFINED, in which case newcomm returns MPI COMM NULL. This is a collective call, but each process is permitted to provide different values for color and key.

Maya Neytcheva, IT, Uppsala University maya@it.uu.se 13

DANISH CENTER FOR APPLIED **DE**<br>MATHEMATICS AND MECHANICS **MM** 

**Communicators** 

```
program Comm
implicit none
include "mpif.h"
integer ierror, rank, size, rankh, sizeh, key
integer ALL_GROUP, color, HALF_COMM
integer N, M
integer, dimension(MPI_STATUS_SIZE) :: status
call MPI_Init(ierror)
call MPI_Comm_rank(MPI_COMM_WORLD, rank, ierror)
call MPI_Comm_size(MPI_COMM_WORLD, size, ierror)
N = rank
M = rank+10call MPI COMM_GROUP(MPI_COMM_WORLD, ALL_GROUP, ierror)
```
**Communicators** 

```
color=rank/2
key=0
call MPI_COMM_SPLIT(MPI_COMM_WORLD,color,key,HALF_COMM, ierror)
call MPI_Comm_rank(HALF_COMM, rankh, ierror)
call MPI_Comm_size(HALF_COMM, sizeh, ierror)
write(*,*) 'Global ', rank,' is now local rank ',rankh,' ',color
write(*,*) 'Global ',rank,' local ',rankh, ' has ',N,' and ',M
```
Maya Neytcheva, IT, Uppsala University maya@it.uu.se 15

## DANISH CENTER FOR APPLIED **DOMINAL**<br>MATHEMATICS AND MECHANICS **MM**

```
if (rankh.eq.0) then
call MPI_SENDRECV(N,1,MPI_INTEGER,1,1,
                  . N,1,MPI_INTEGER,1,2,HALF_COMM,status,ierror)
else
call MPI_SENDRECV(N,1,MPI_INTEGER,0,2,
                  N, 1, MPI_INTEGER, 0, 1, HALF_COMM, status, ierror)
endif
write(*,*) 'Global ',rank,' local ',rankh, ' new ',N,' and ',M
call MPI_COMM_FREE(HALF_COMM, ierror)
call MPI GROUP FREE(ALL GROUP, ierror)
call MPI_Finalize(ierror)
stop
end
```
### Possible output of the above code (sorted afterwards)

Global 3 local 1 has 3 and 13 Global 2 local 0 has 2 and 12 ------------------------------------------- Global 1 local 1 new 0 and 11 Global 0 local 0 new 0 and 11 Global 2 local 0 new 2 and 13 Global 3 local 1 new 2 and 13 ------------------------------------------- ------------------------------------------- Global 2 local 0 has 2 and 12 Global 3 local 1 has 3 and 13  $-$ Global 0 local 0 new 1 and 10 Global 1 local 1 new 0 and 11 Global 2 local 0 new 3 and 12 Global 3 local 1 new 2 and 13

Maya Neytcheva, IT, Uppsala University maya@it.uu.se 17

DANISH CENTER FOR APPLIED **DE**<br>MATHEMATICS AND MECHANICS **MM** 

# Virtual interconnection topology

Algorithm  $\longrightarrow$  communication pattern  $\longrightarrow$  graph

The processes represent the nodes in that graph, the edges connect processes that communicate with each other. MPI provides message-passing between any pair of processes in a group.

However, it turns out to be convenient to describe the virtual communication topology utilized by an algorithm.

The provided MPI functions for that are:

MPI GRAPH CREATE and MPI CART CREATE which are used to create general (graph) virtual topologies and Cartesian topologies, respectively. These topology creation functions are collective.

```
Maya Neytcheva, IT, Uppsala University maya@it.uu.se 19
```
DANISH CENTER FOR APPLIED **DANISH CENTER FOR APPLIED DAN** 

Virtual topologies

The tool provided to describe Cartesian grids of processors is MPI CART CREATE

Cartesian structures of arbitrary dimension are allowed.

In addition, for each coordinate direction one specifies whether the process structure is periodic or not.

Note that an *n*-dimensional hypercube is an *n*-dimensional torus with 2 processes per coordinate direction. Thus, special support for hypercube structures is not necessary.

### Cartesian topology functions

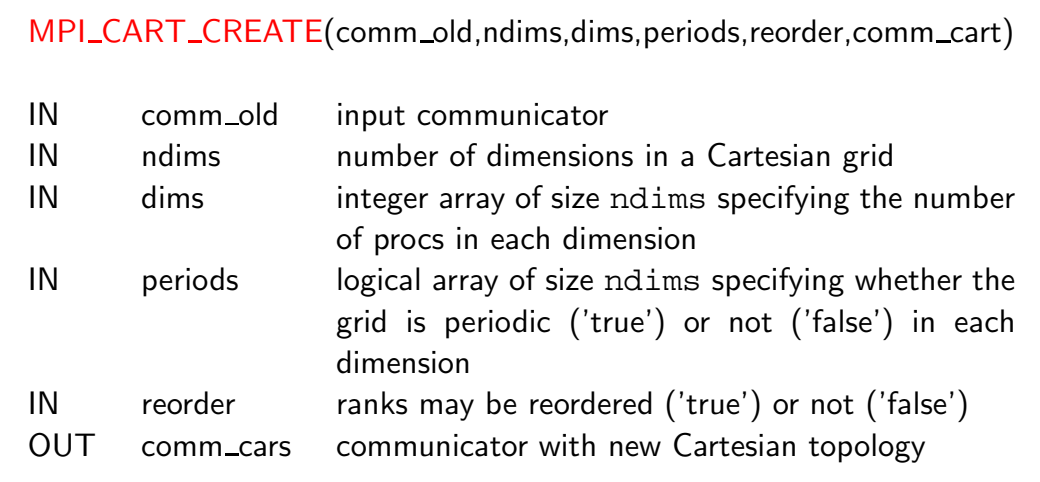

Returns a handle to a new communicator. If reorder='false', the rank of each processor in the group is identical to its rank in the new group.

Maya Neytcheva, IT, Uppsala University maya@it.uu.se 21

DANISH CENTER FOR APPLIED **DE**<br>MATHEMATICS AND MECHANICS **MM** 

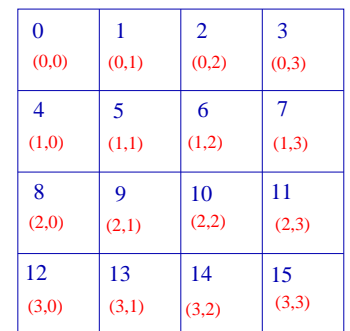

```
...
dims(1) = 4dims(2) = 4periods(1) = 'true'
periods(2) = 'true'
reprder = 'false'
MPI_CART_CREATE(MPI_COMM_WORLD,2,dims,
                  periods, reorder, GRID_COMM)
```
Virtual topologies

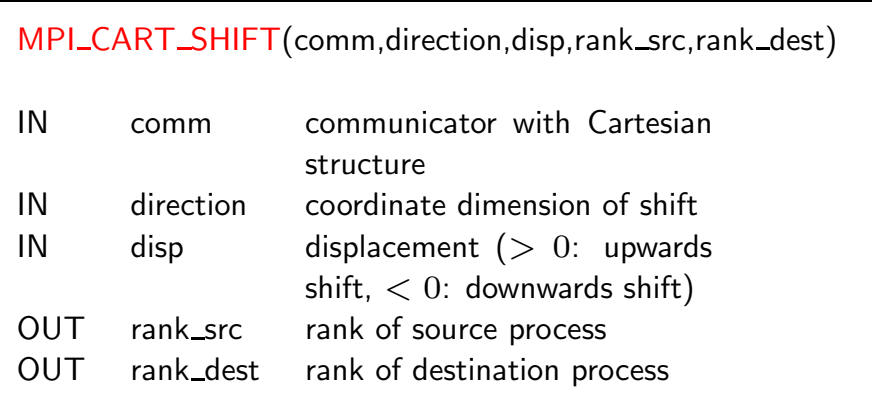

int MPI\_Cart\_shift(MPI\_Comm comm, int direction, int disp, int \*rank\_source, int \*rank\_dest)

MPI\_CART\_SHIFT(COMM, DIRECTION, DISP, RANK\_SOURCE, RANK\_DEST, IERROR)

INTEGER COMM, DIRECTION, DISP, RANK\_SOURCE, RANK\_DEST, IERROR

Maya Neytcheva, IT, Uppsala University maya@it.uu.se 23

DANISH CENTER FOR APPLIED **DOM**<br>MATHEMATICS AND MECHANICS **MM** 

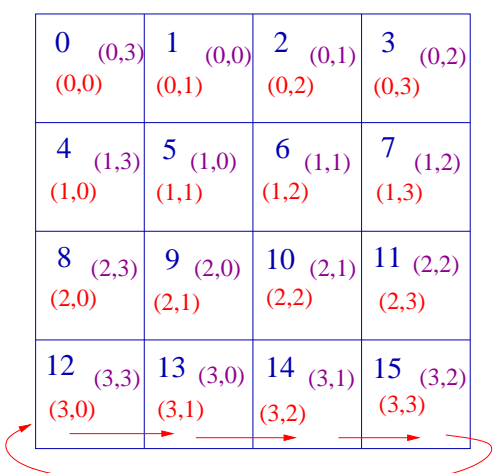

MPI CART SHIFT(GRID COMM, 1, 1, src, dest, ierror)

Virtual topologies

```
....
C find process rank
     CALL MPI_COMM_RANK(comm, rank, ierr))
C find cartesian coordinates
     CALL MPI_CART_COORDS(comm, rank, maxdims, coords, ierr)
C compute shift source and destination
     CALL MPI_CART_SHIFT(comm, 0, coords(2), source, dest, ierr)
C skew array
     CALL MPI_SENDRECV_REPLACE(A,1,MPI_REAL,dest,0,source,0,comm,
    + status, ierr)
```
OBS!:

In Fortran, the dimension indicated by DIRECTION = i has  $DIMS(i+1)$  nodes, where DIMS is the array that was used to create the grid. In C, the dimension indicated by direction  $=$  i is the dimension specified by dims[i].

Maya Neytcheva, IT, Uppsala University maya@it.uu.se 25

DANISH CENTER FOR APPLIED **DE**<br>MATHEMATICS AND MECHANICS **MM** 

#### Parallel Divide-and-Conquer techniques

- Partitionings:
	- data partitioning
	- functional partitioning
- Examples of Divide-and-Conquer approaches:

$$
- \sum_{i=1}^n a_i, \sum_{i=1}^n a_i b_i
$$

- Numerical integration
- Solution of tridiagonal systems
- Bucket sort algorithm

More examples of Divide-and-Conquer algorithms:

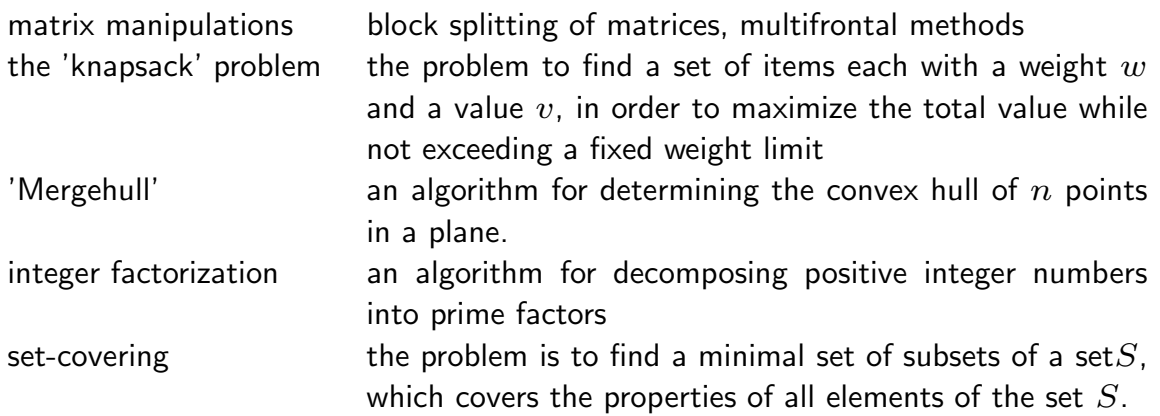

Maya Neytcheva, IT, Uppsala University maya@it.uu.se 27

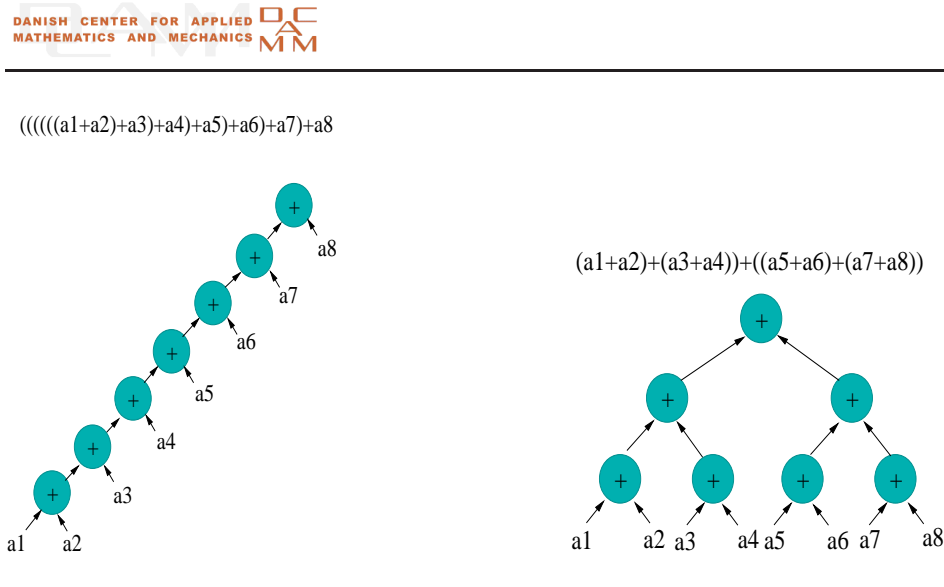

A trivial example how to gain parallelism

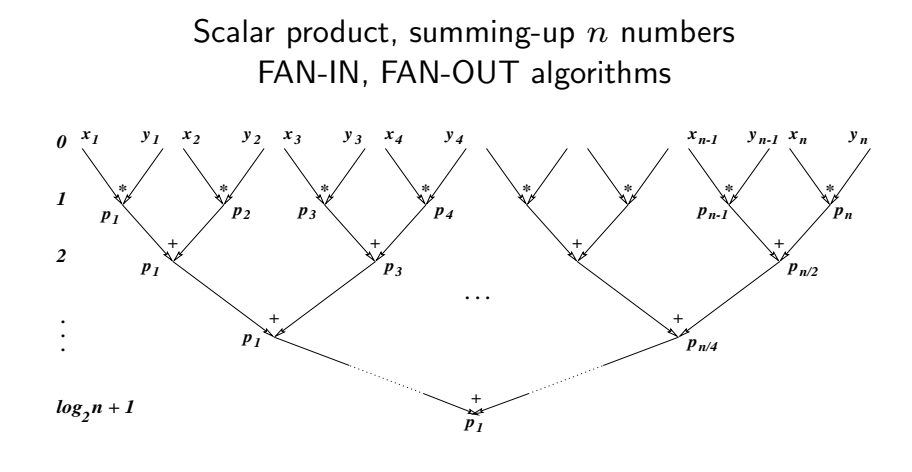

Binary tree algorithm represented by a cascade graph to compute  $\sum x$  $\boldsymbol{n}$  $i=1$  $x_iy_i$ , where  $n = 2^{s}(s = 3)$ 

Maya Neytcheva, IT, Uppsala University maya@it.uu.se 29

DANISH CENTER FOR APPLIED **DOMINAL**<br>MATHEMATICS AND MECHANICS **MM** 

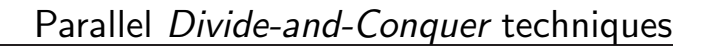

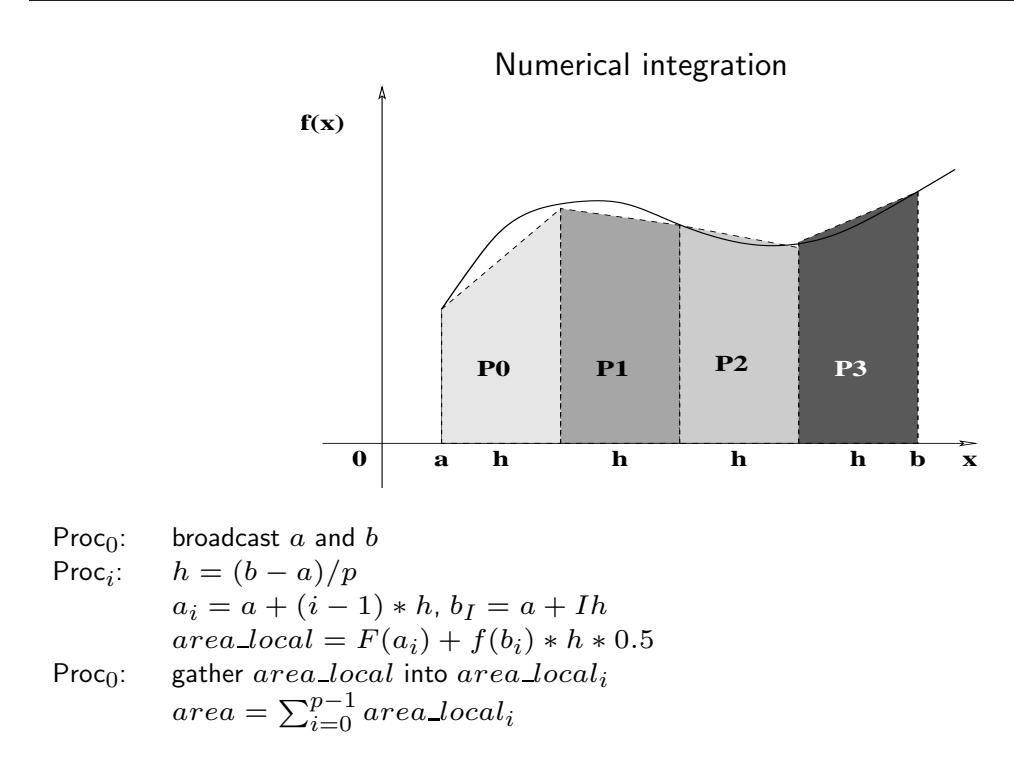

# Parallel Sort Algorithms

Maya Neytcheva, IT, Uppsala University maya@it.uu.se 31

DANISH CENTER FOR APPLIED DE

Parallel Sort Algorithms

A general-purpose parallel sorting algorithm must be able to sort a large sequence with a relatively small number of processors.

Let  $p$  be the number of processors and n be the number of elements to be sorted. Each processor is assigned a block of size  $n/p$  elements. Let  $A_0, A_1, \cdots, A_{p-1}$  be the blocks assigned to processors  $P_0, P_1, \cdots, P_{p-1}$ , respectively. We say that  $A_i < A_j$  if every element of  $A_i$  is smaller than every element in  $A_j$ . When the sorting finishes, each processor  $P_i$  holds a set  $\overline{A}_i'$  $\frac{1}{i}$  such that for  $i\leq j$  and  $\bigcup^{p-1}$  $i=0$  $A_i =$  $\bigcup^{p-1}$  $i=0$  $A_i'$ i .

In a typical sorting process, each processor sorts locally the block it owns, then selects a pivot, split the block into two according to the pivot, exchange half of the block with its neighbors, merge the received block with the block it retained.

- Sequential sort
	- $-$  Selection sort, Insertion sort, Bubble sort, each has a complexity of  $O(n^2)$ , where n is the number of elements
	- Quick sort, Merge sort, Heap sort
		- $-$  O(n log n)
		- Quick sort best on the average
- Different approach to design a parallel sort
	- Use a sequential sort and adapt
		- How well can it be done in parallel? Not all sequential algorithms can be parallelized easily.
		- Sometimes a poor sequential algorithm can develop into a reasonable parallel algorithm (e.g. bubble sort).
	- Develop a different approach
		- More difficult, but may lead to better solutions.

Maya Neytcheva, IT, Uppsala University maya@it.uu.se 33

## DANISH CENTER FOR APPLIED **DE**<br>MATHEMATICS AND MECHANICS **MM**

### Sequential sort algorithms

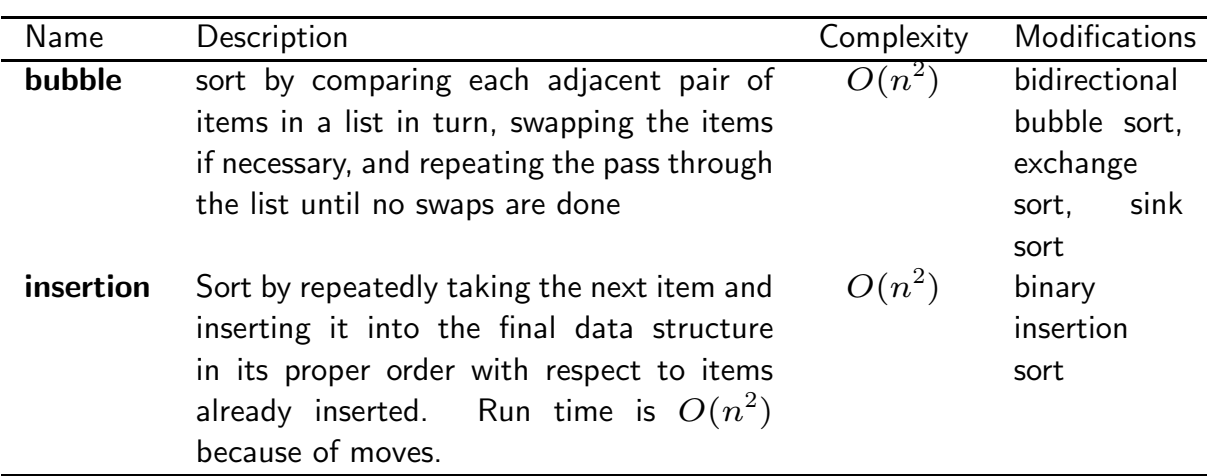

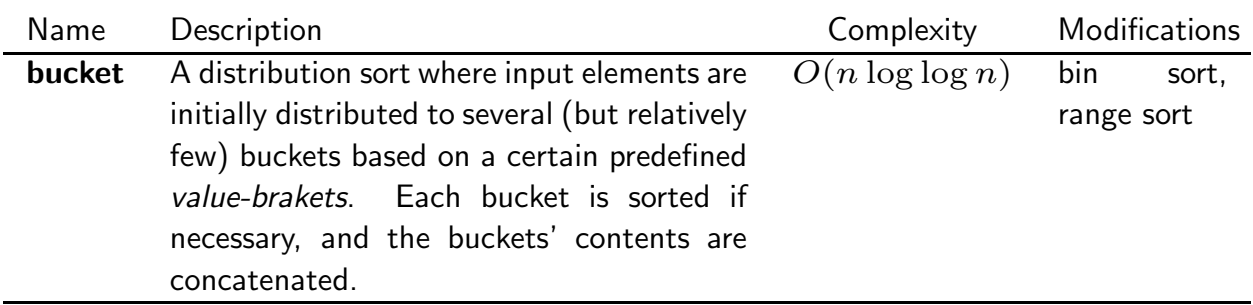

29, 25, 3, 49, 9, 37, 21, 43

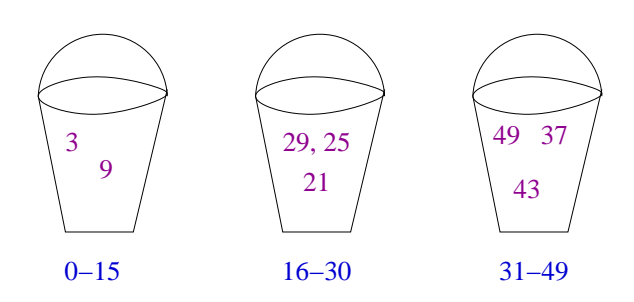

Maya Neytcheva, IT, Uppsala University maya@it.uu.se 35

DANISH CENTER FOR APPLIED **DOM**<br>MATHEMATICS AND MECHANICS **MM** 

### Sequential sort algorithms

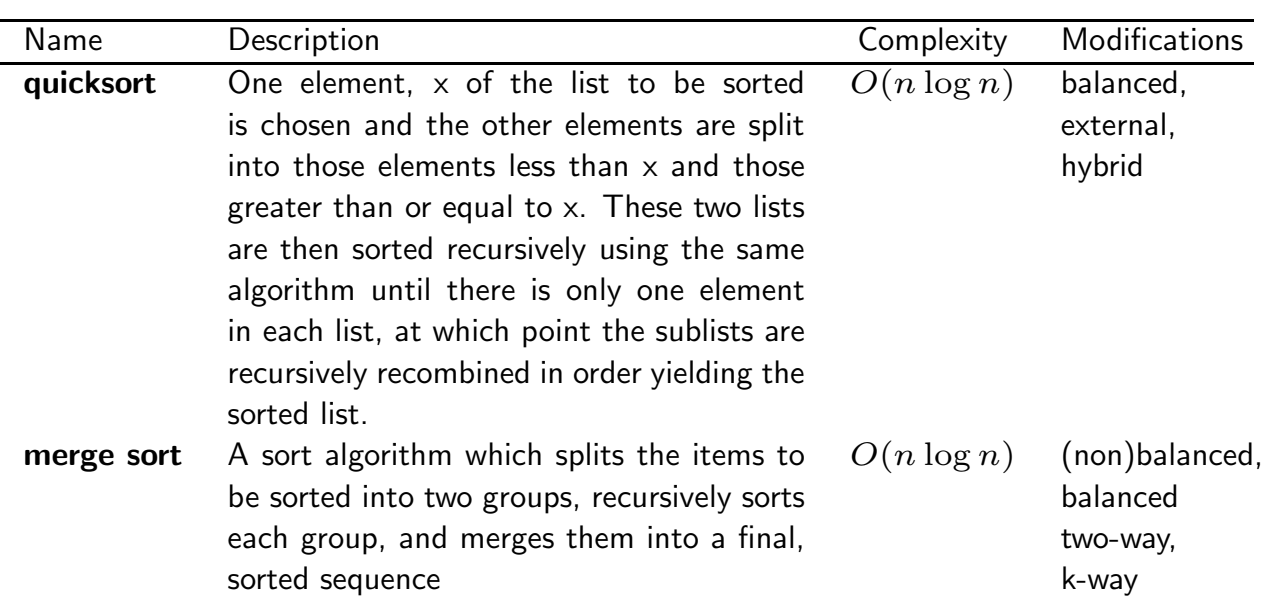

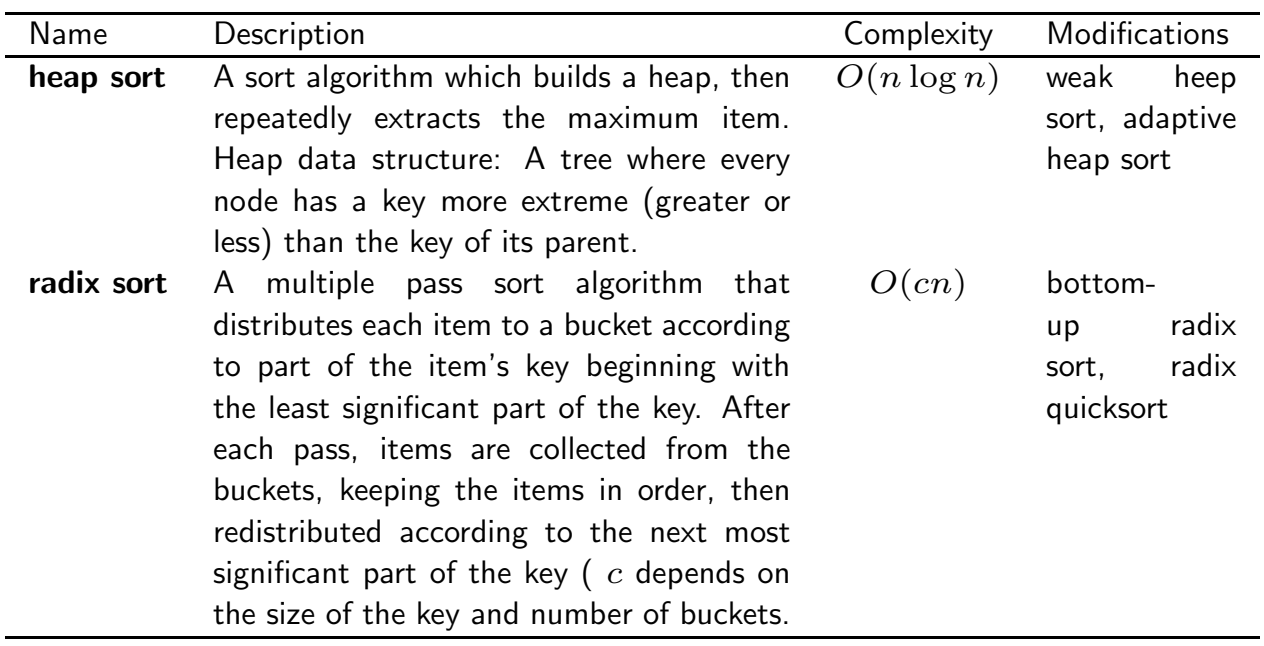

Maya Neytcheva, IT, Uppsala University maya@it.uu.se 37

DANISH CENTER FOR APPLIED DE

Sequential sort algorithms

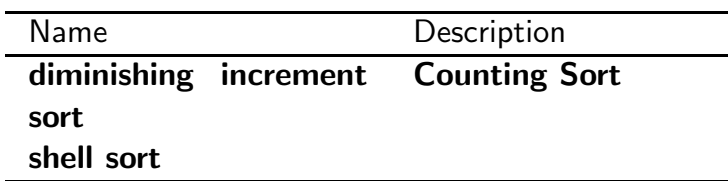

#### Parallel algorithms on sequences and strings:

Matching Parentheses: This is an interesting algorithm since one might think that matching parentheses seems very sequential. For each location the algorithm returns the index of the matching parenthesis. The algorithm is based on a scan and an integer sort (rank). The scan returns the depth of each parenthesis and the sort groups them into groups of equal depth. At this point we can simply switch the indices of neighbors. Assuming a work-efficient radix sort, this algorithm does  $O(n)$  work and has the depth is bounded by the sort.

```
function parentheses match(suring) =let
   depth = plus_scan({if c=='( then 1 else -1 : c in string});
    depth = \{d + (if c == ' (then 1 else 0)) : c in string; d in depth\};rnk = permute([0:#string], rank(depth));
    ret = interleave(odd_elts(rnk), even_elts(rnk))
in permute(ret, rnk);
parentheses_match("()(()())((()))");
```

```
Maya Neytcheva, IT, Uppsala University maya@it.uu.se 39
```
DANISH CENTER FOR APPLIED **DE**<br>MATHEMATICS AND MECHANICS **MM** 

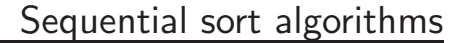

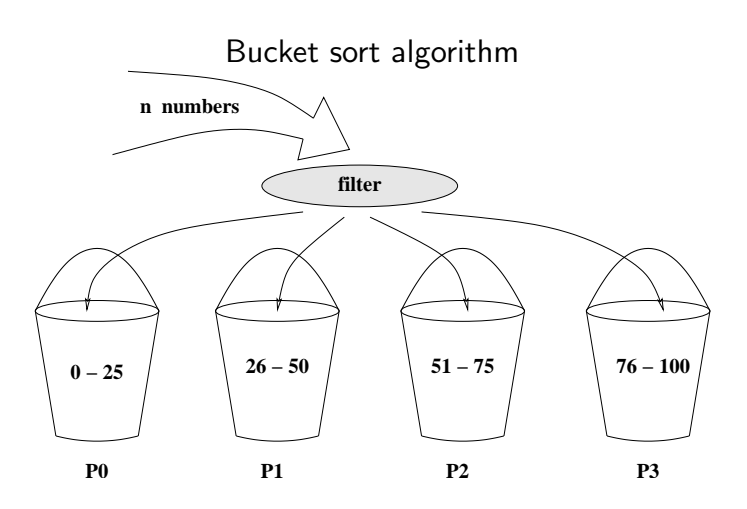

Quick sort in each bucket - serial complexity to sort k numbers:  $O(k \log k)$ 

$$
T_1 = n + p\frac{n}{p} \log(\frac{n}{p}) = n(1 + \log(\frac{n}{p})) = O(n)
$$
  

$$
T_p = n + \frac{n}{p} \log(\frac{n}{p})
$$

#### Divide-and-Conquer approaches for sorting algorithms:

- Merge sort
	- collects sorted list onto one processor, merging as items come together
	- maps well to tree structure, sorting locally on leaves, then merging up the tree
	- as items approach root of tree, processors drop out of the process, limiting parallelism
- Quick sort
	- maps well to hypercube
	- divide list across dimensions of the hypercube, then sort locally
	- selection of partition values is even more critical than for sequential version since it affects load balancing

- hypercube version leaves different numbers of items on different nodes

Maya Neytcheva, IT, Uppsala University maya@it.uu.se 41

DANISH CENTER FOR APPLIED DANISH CENTER FOR APPLIED DA

- Basic idea of parallel quick sort algorithm on a hypercube
	- 1: Select global partition value (pivot), split values across highest cube dimension, high values going to upper side and low values to lower side
	- 2: Repeat on each of the lower dimensional cubes forming the upper and lower halves of the original (divide)
	- 3: Continue this process until the remaining cube is a single processor, then sort locally
	- 4: Each node contains a sorted list, and the lists from node to node are in order, using Grey code numbering of nodes.

Quick sort

- How to implement it? Hyper quick sort;
	- I. Divide data equally among nodes
	- II. Sort locally on each node first
	- III. Broadcast median value from node 0 as pivot
	- IV. Each list splits locally, then trades halves across highest dimension
	- V. Apply the above two steps successively (and in parallel) to lower dimensional cube forming the two halves, and so on until dimension reaches 0 (a single node)

Maya Neytcheva, IT, Uppsala University maya@it.uu.se 43

DANISH CENTER FOR APPLIED DE

- Run time for quicksort on hypercube: following components contribute to run time.
	- 1. Local sort (e.g. sequential quicksort) in  $O(\frac{n}{n})$  $\frac{n}{p} \log \frac{n}{p}$
	- 2. Broadcasting a pivot during i-th iteration takes  $O(d (i 1))$  where  $d (i 1)$ is the dimension of the sub-hypercube. In a d-dimension hypercube, one-to-all broadcast can be done in  $d$  steps. Thus the

total time spent in broadcasting pivots (it needs  $d = \log p$  iterations)

$$
\sum_{i}^{d} i = \frac{d(d+1)}{2} = \frac{(\log p)(\log p + 1)}{2} = O(\log^{2} p)
$$

- 3. Partitioning  $n/p$  elements in  $O(\frac{n}{p})$  $\frac{n}{p}\log\frac{n}{p})$ , but we need to do it  $\log p$  times
- 4. Exchange local list with neighbors in  $O(n\over n)$  $\frac{n}{p} \log \frac{n}{p}$ ), but we need to do it  $\log p$  times.
- 5. Merge local list with the one received in  $O(\frac{n^2}{n})$  $\frac{n^r}{p} {\log \frac{n}{p}}$ ), but we need to do it  $\log p$ times

So the total run time is

$$
T_p = O\left(\frac{n}{p}\log\frac{n}{p}\right) + O\left(\frac{n}{p}\log p\right) + O(\log^2 p).
$$

If the number of processors p is equal to  $n/\log n$ , then its best run time is

$$
O(\log n * \log(\log n)) + O(\log^2 n) = O(\log^2 n).
$$

Maya Neytcheva, IT, Uppsala University maya@it.uu.se 45